### **CC5212-1 PROCESAMIENTO MASIVO DE DATOS OTOÑO 2015**

**Lecture 4: DFS & MapReduce I**

Aidan Hogan aidhog@gmail.com Fundamentals of Distributed Systems

**external sorts replication consistency protocols cap theorem** ase commit **ava lerance** synchronous C **Deel'asynchronous <sup>1</sup>** es three phase commit transparency three tier architecture

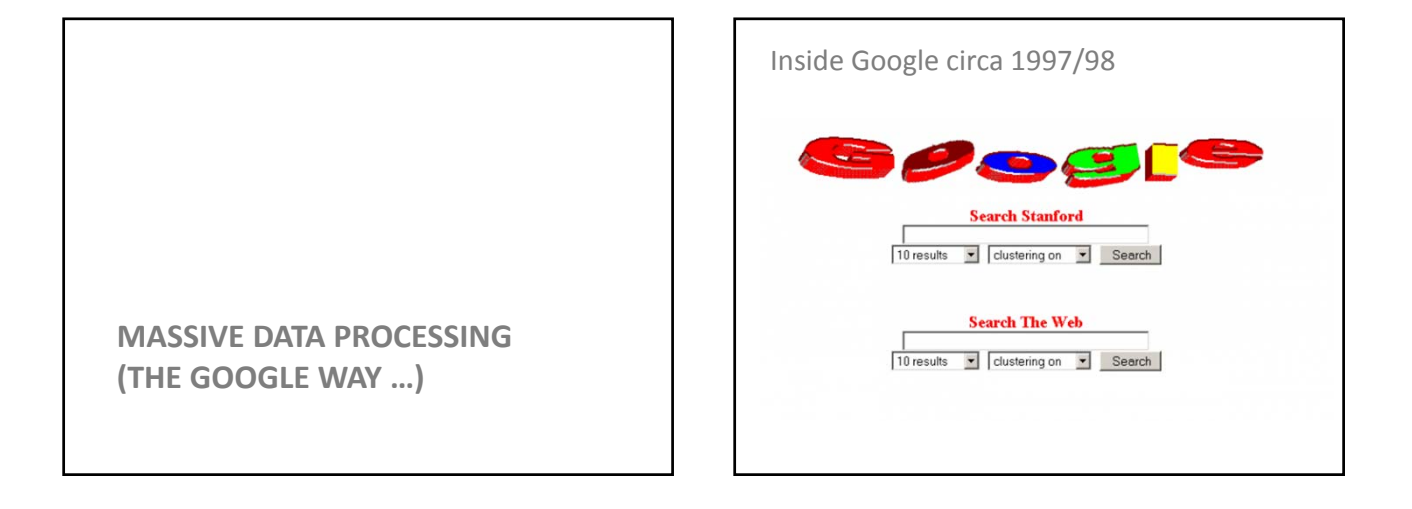

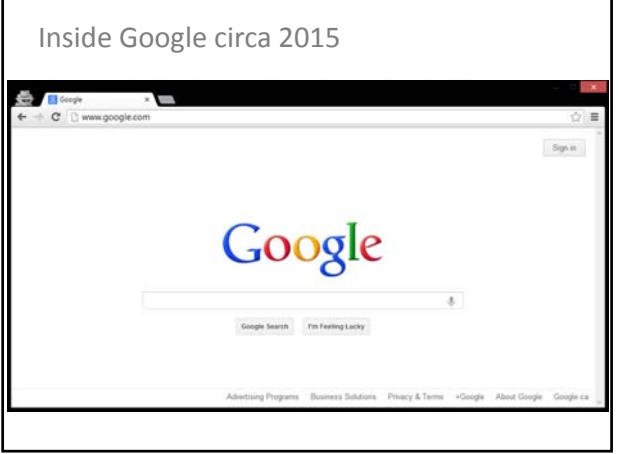

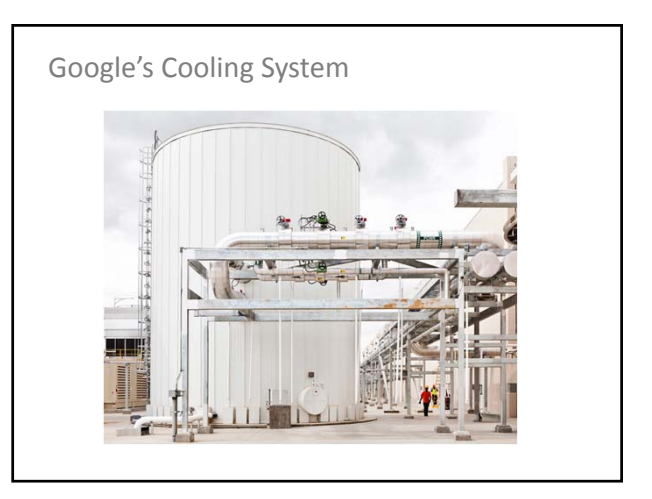

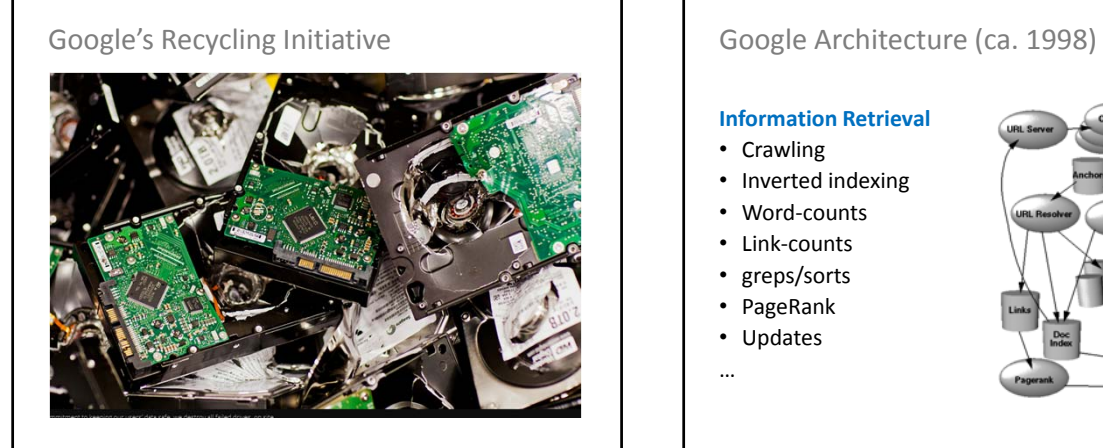

# **Information Retrieval** • Crawling • Inverted indexing • Word-counts • Link-counts • greps/sorts • PageRank • Updates …

#### Google Engineering • Massive amounts of data • Each task needs communication protocols • Each task needs fault tolerance • Multiple tasks running concurrently **Ad hoc solutions would repeat the same code** Google Engineering • **Google File System** – Store data across multiple machines – Transparent Distributed File System – Replication / Self-healing • **MapReduce** – Programming abstraction for distributed tasks – Handles fault tolerance – Supports many "simple" distributed tasks! • **BigTable, Pregel, Percolator, Dremel …**

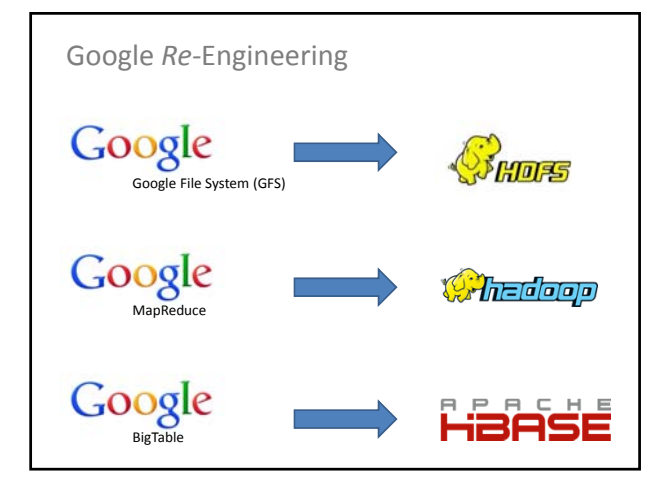

**GOOGLE FILE SYSTEM (GFS)**

#### What is a File-System?

- Breaks files into chunks (or clusters)
- Remembers the sequence of clusters
- Records directory/file structure
- Tracks file meta-data
	- File size
	- Last access
	- Permissions
	- Locks

#### What is a Distributed File-System

• Same thing, but distributed

What would transparency / flexibility / reliability / performance / scalability mean for a distributed file system?

- Transparency: Like a normal file-system
- Flexibility: Can mount new machines
- Reliability: Has replication
- Performance: Fast storage/retrieval
- Scalability: Can store a lot of data / support a lot of machines

#### Google File System (GFS)

- Files are huge
- Files often read or appended – Writes in the middle of a file not (really) supported
- Concurrency important
- Failures are frequent
- Streaming important

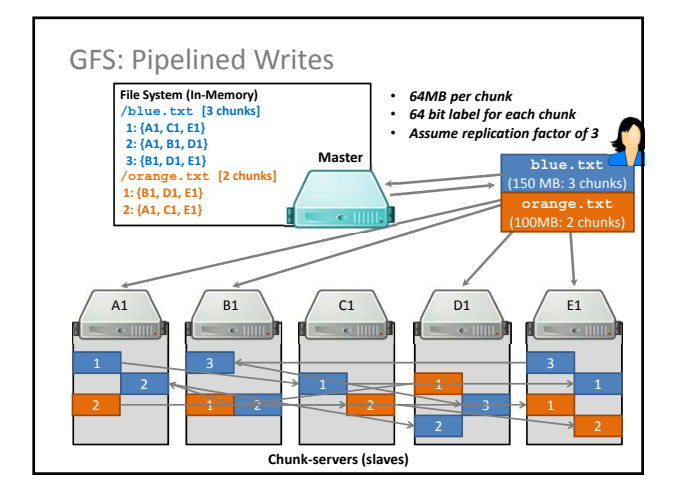

### GFS: Pipelined Writes (In Words)

- 1. Client asks Master to write a file
- 2. Master returns a primary chunkserver and secondary chunkservers
- 3. Client writes to primary chunkserver and tells it the secondary chunkservers
- 4. Primary chunkserver passes data onto secondary chunkserver, which passes on …
- 5. When finished, message comes back through the pipeline that all chunkservers have written
	- Otherwise client sends again

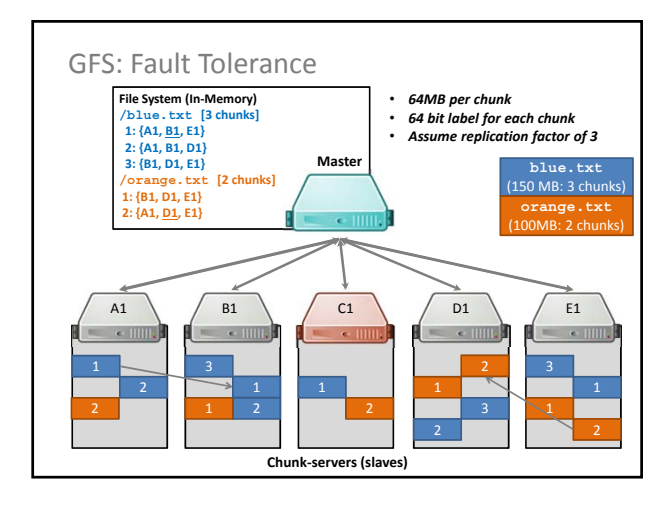

### GFS: Fault Tolerance (In Words)

- Master sends regular "Heartbeat" pings
- If a chunkserver doesn't respond
	- 1. Master finds out what chunks it had
	- 2. Master assigns new chunkserver for each chunk
	- 3. Master tells new chunkserver to copy from a specific existing chunkserver
- Chunks are prioritised by number of remaining replicas, then by demand

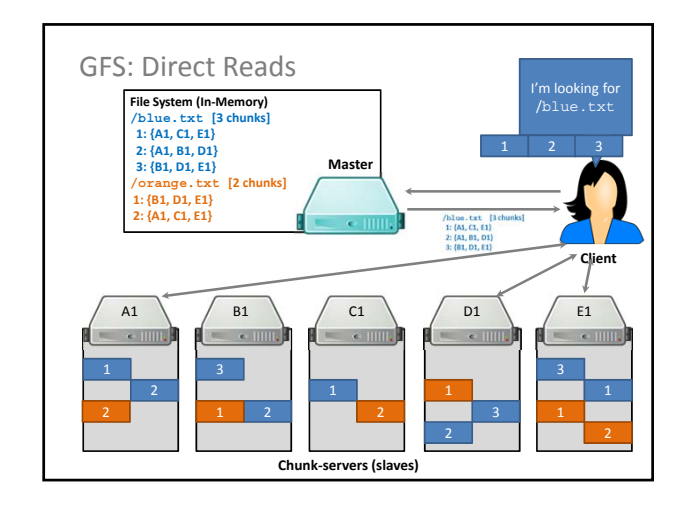

# GFS: Direct Reads (In Words)

- 1. Client asks Master for file
- 2. Master returns location of a chunk – Returns a ranked list of replicas
- 3. Client reads chunk directly from chunkserver
- 4. Client asks Master for next chunk

#### **Software makes transparent for client!**

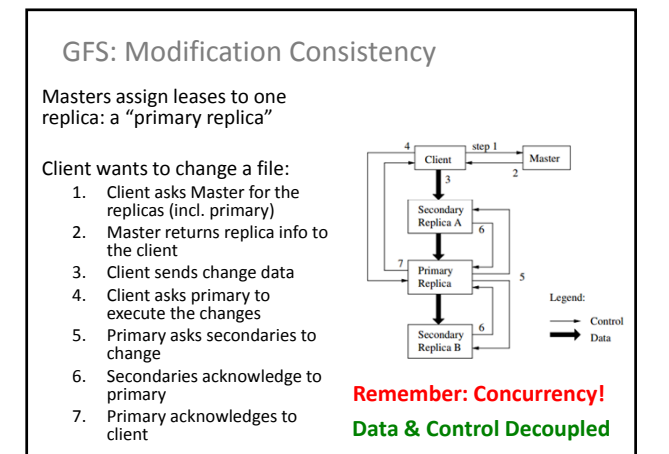

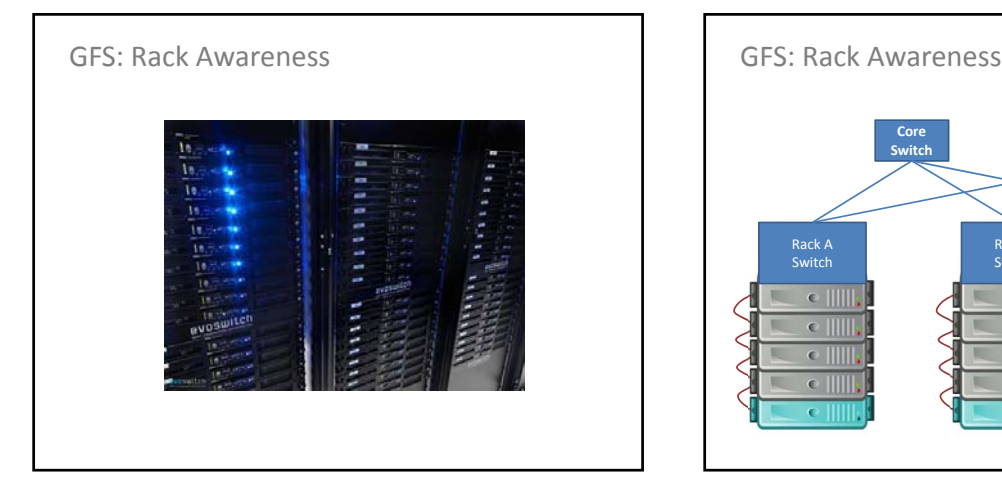

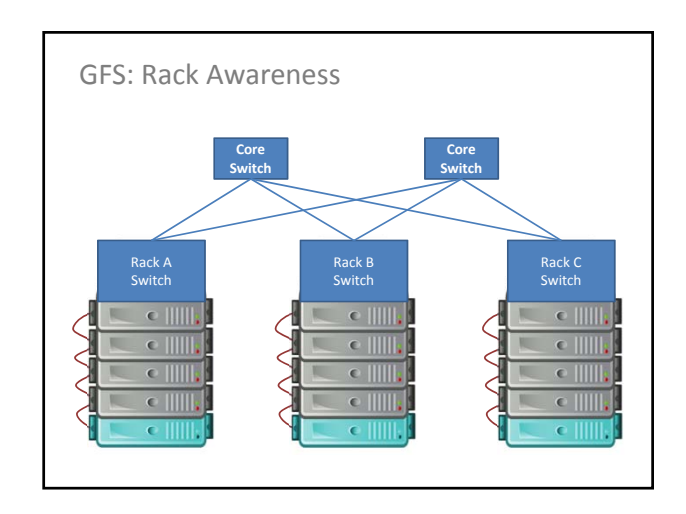

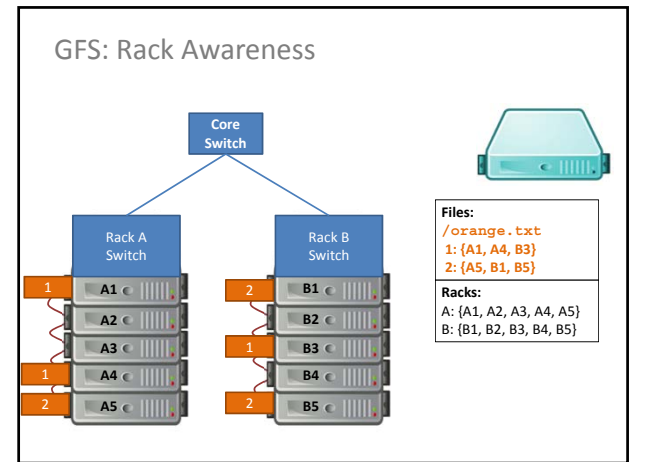

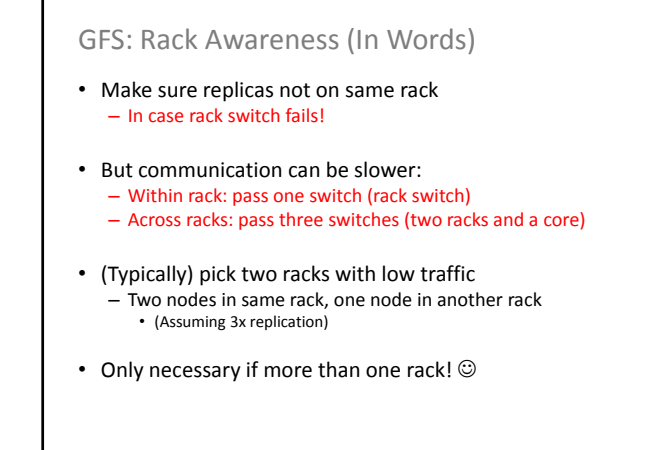

#### GFS: Other Operations

**Rebalancing**: Spread storage out evenly

#### **Deletion**:

- Just rename the file with hidden file name
	- To recover, rename back to original version
	- Otherwise, three days later will be wiped

**Monitoring Stale Replicas**: Dead slave reappears with old data: master keeps version info and will recycle old chunks

#### GFS: Weaknesses?

#### What do you see as the core weaknesses of the Google File System?

- Master node single point of failure – Use hardware replication – Logs and checkpoints!
- Master node is a bottleneck
	- Use more powerful machine – Minimise master node traffic
- Master-node metadata kept in memory
	- Each chunk needs 64 bytes
	- Chunk data can be queried from each slave

GFS: White-Paper

#### **The Google File System**

#### Sanjay Ghemawat, Howard Gobioff, and Shun-Tak Leung Google<sup>®</sup>

ABSTRACT We have designed<br>tem, a scalable d

igh ag<br>Whil

I file system<br>It provide<br>nmodity has

**INTRODUCTION** We have designed and implement<br>tem (GFS) to meet the rapidly grow<br>data processing needs. GFS shares  $_{\rm v. H}$  **HADOOP DISTRIBUTED FILE SYSTEM (HDFS)**

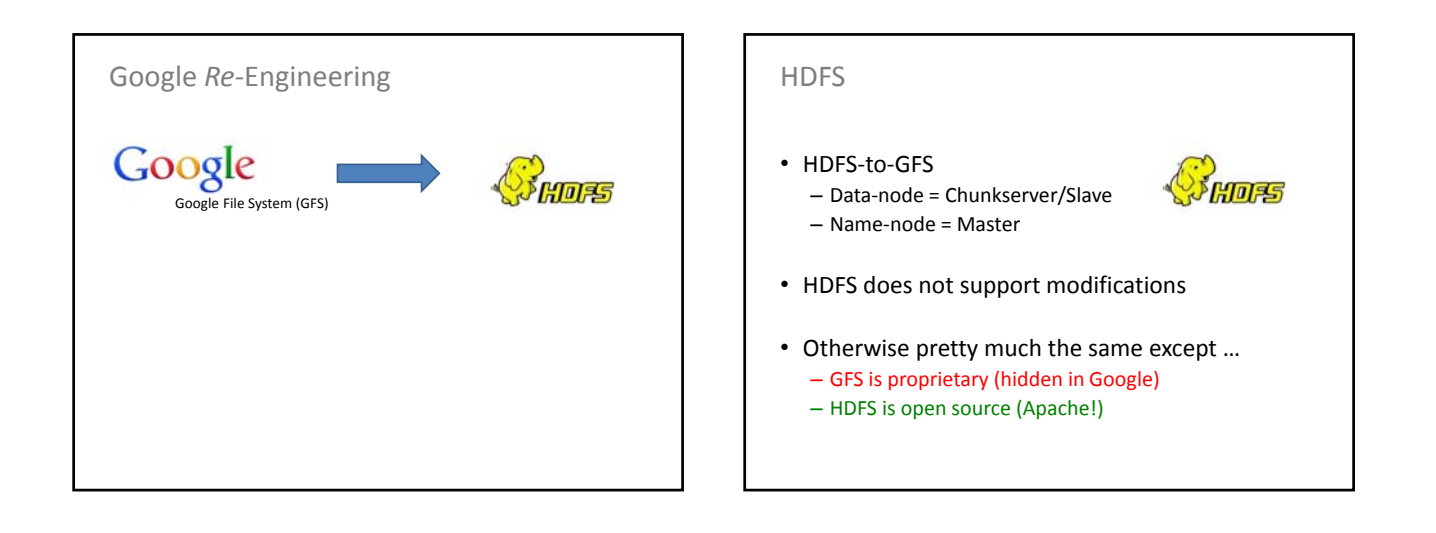

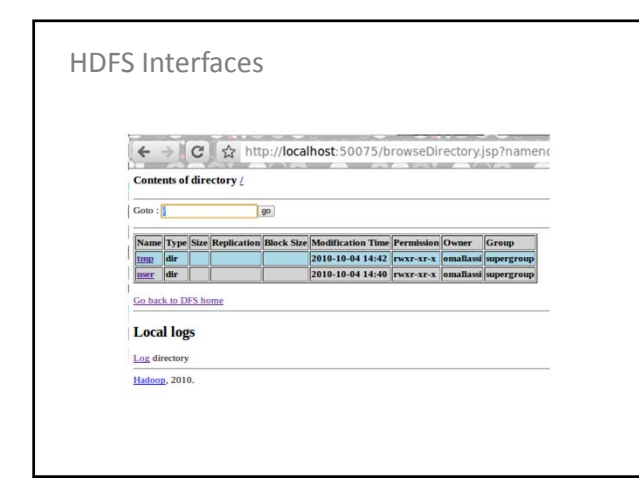

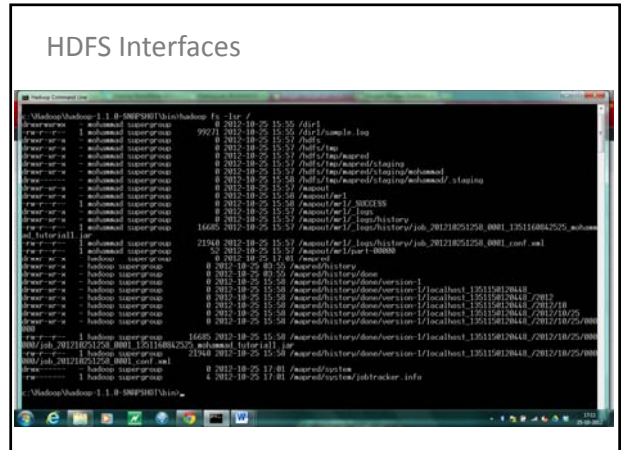

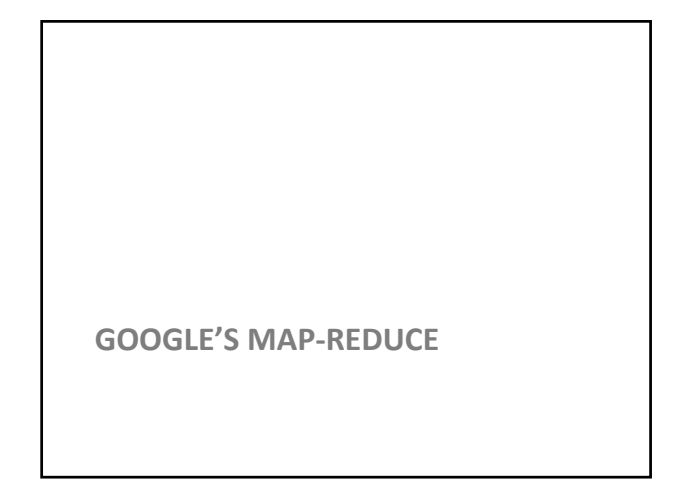

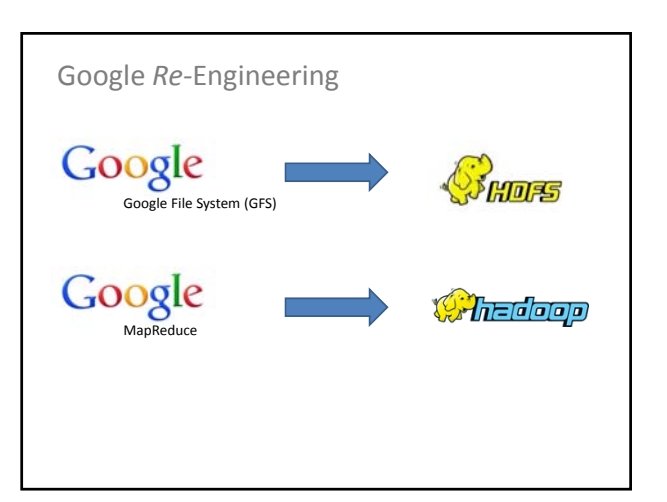

### MapReduce in Google

- Divide & Conquer:
- 1. Word count

How could we do a distributed top-*k* word count?

- 2. Total searches per user
- 3. PageRank
- 4. Inverted-indexing

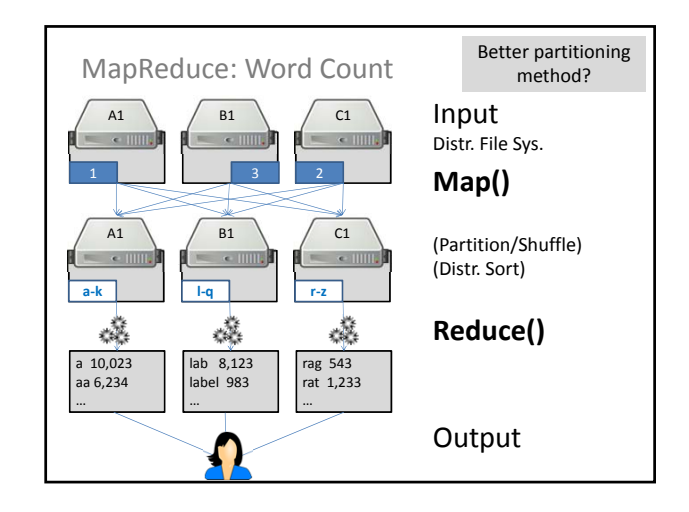

#### MapReduce (in more detail)

- **1. Input:** Read from the cluster (e.g., a DFS)
	- Chunks raw data for mappers
	- Maps raw data to initial ( $key_{in}$ , value $_{in}$ ) pairs What might **Input** do in the word-count case?
- **2.** Map: For each (key<sub>in</sub>, value<sub>in</sub>) pair, generate zero-to-many ( $\text{key}_{\text{map}}$ , value $_{\text{map}}$ ) pairs
	- key<sub>in</sub>/value<sub>in</sub> can be diff. type to key<sub>map</sub>/value<sub>map</sub> What might **Map** do in the word-count case?

#### MapReduce (in more detail)

**3. Partition:** Assign sets of key<sub>map</sub> values to reducer machines

How might **Partition** work in the word-count case?

- **4. Shuffle:** Data are moved from mappers to reducers (e.g., using DFS)
- **5. Comparison/Sort:** Each reducer sorts the data by key using a comparison function
	- *Sort is taken care of by the framework*

### MapReduce

- **6. Reduce:** Takes a bag of (key<sub>map</sub>, value<sub>map</sub>) pairs with the same  $\text{key}_{\text{map}}$  value, and produces zero-to-many outputs for each bag
	- Typically zero-or-one outputs

How might **Reduce** work in the word-count case?

**7. Output:** Merge-sorts the results from the reducers / writes to stable storage

### MapReduce: Word Count PseudoCode

```
function map (String name, String document):<br>
// name: document name<br>
// document: document contents
   for each word w in document:
      = \frac{1}{2} \frac{1}{2}function reduce (String word, Iterator partialCounts):
   //word: a word<br>// word: a word<br>// partialCounts: a list of aggregated partial counts
    sum
         - \epsilonfor each pc in partialCounts:<br>sum += ParseInt(pc)
   emit (word, sum)
```
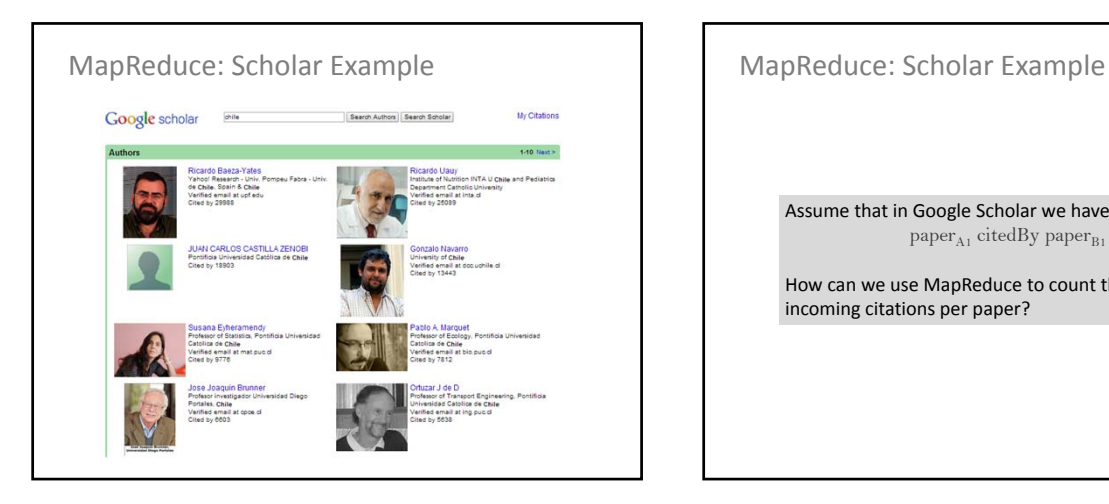

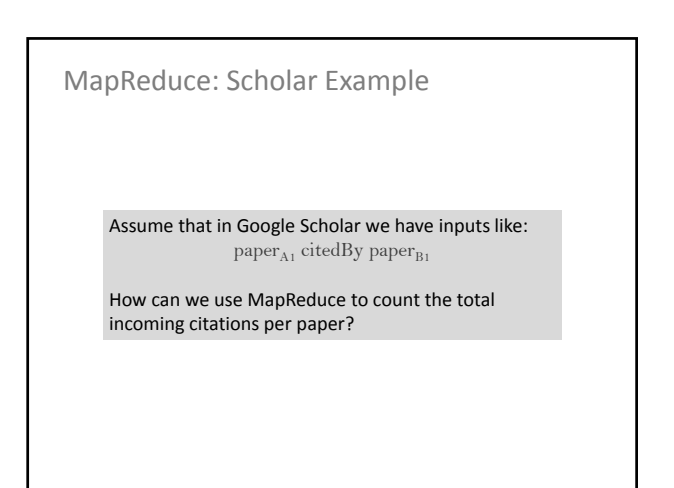

### MapReduce as a Dist. Sys.

- Transparency: Abstracts physical machines
- Flexibility: Can mount new machines; can run a variety of types of jobs
- Reliability: Tasks are monitored by a master node using a heart-beat; dead jobs restart
- Performance: Depends on the application code but exploits parallelism!
- Scalability: Depends on the application code but can serve as the basis for massive data processing!

### MapReduce: Benefits for Programmers

- **Takes care of low-level implementation:**
	- Easy to handle inputs and output
	- No need to handle network communication
	- No need to write sorts or joins
- **Abstracts machines (transparency)**
	- Fault tolerance (through heart-beats)
	- Abstracts physical locations
	- Add / remove machines
	- Load balancing

MapReduce: Benefits for Programmers

*Time for more important things …*

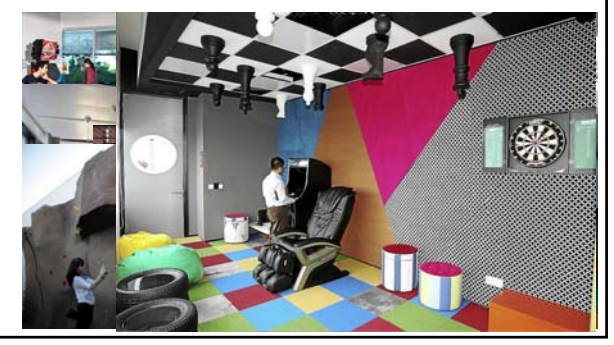

**HADOOP OVERVIEW**

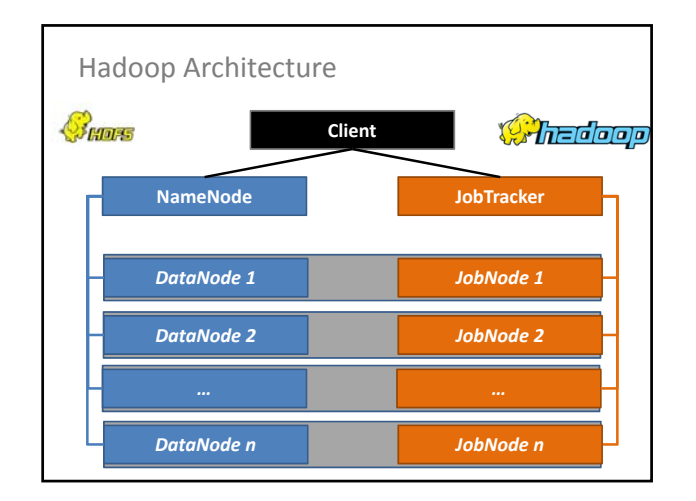

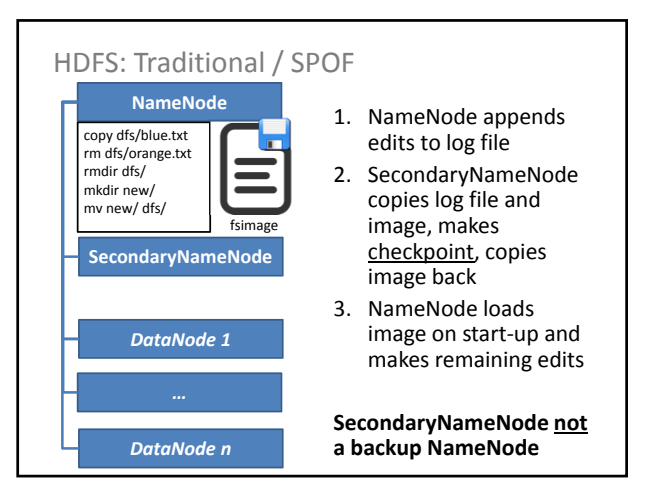

### What is the secondary name-node?

- Name-node quickly logs all file-system actions in a sequential (but messy) way
- Secondary name-node keeps the main fsimage file up-to-date based on logs
- When the primary name-node boots back up, it loads the fsimage file and applies the remaining log to it
- Hence secondary name-node helps make boot-ups faster, helps keep file system image up-to-date and takes load away from primary

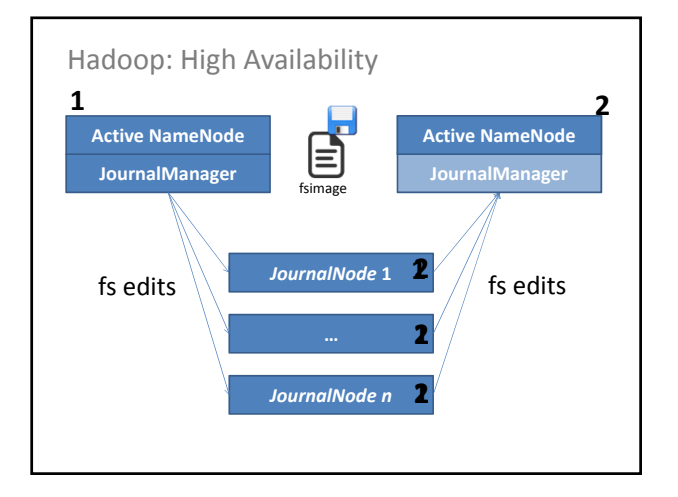

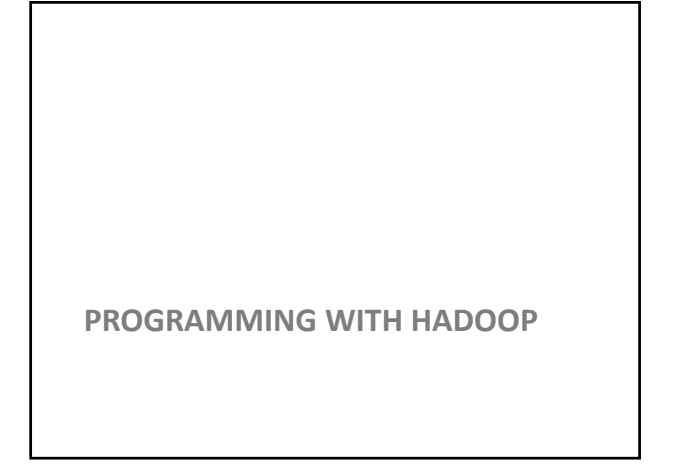

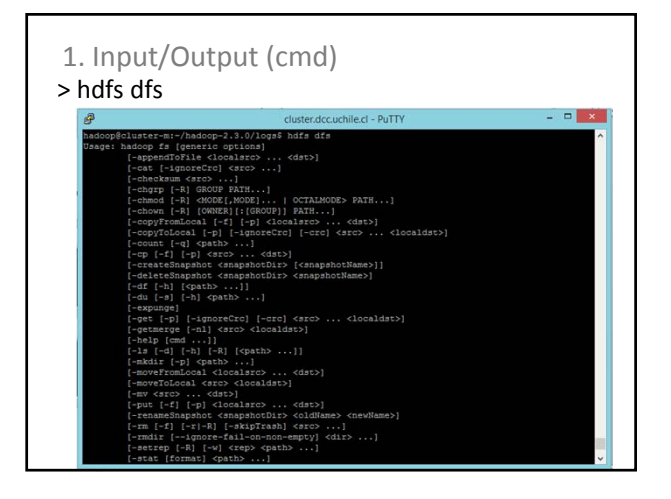

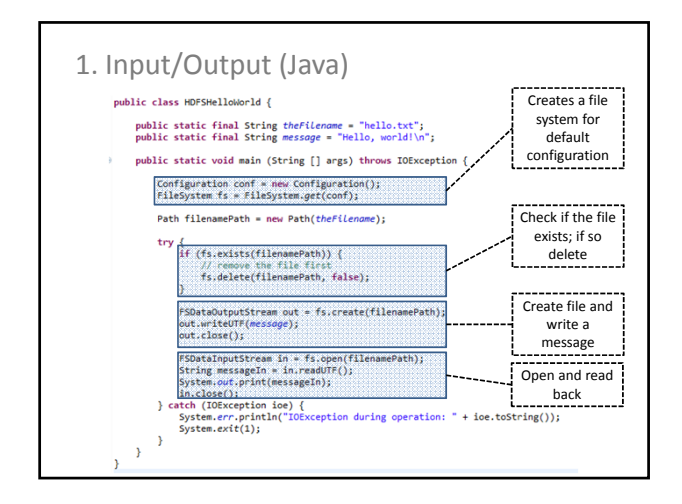

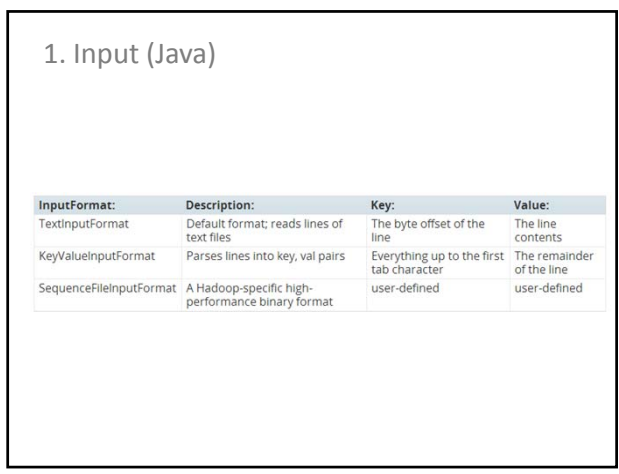

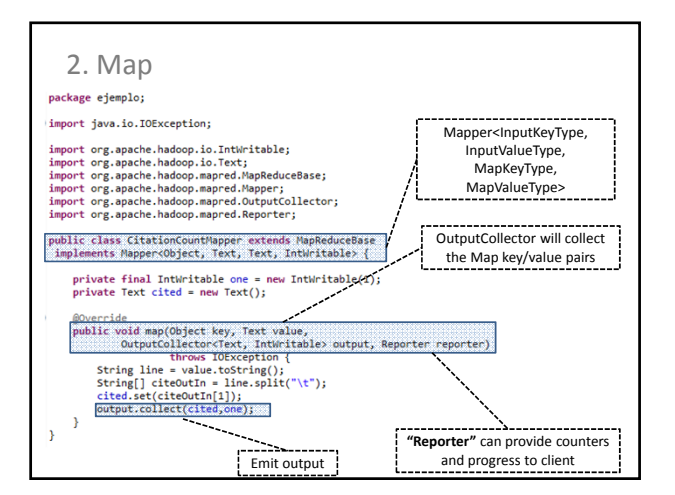

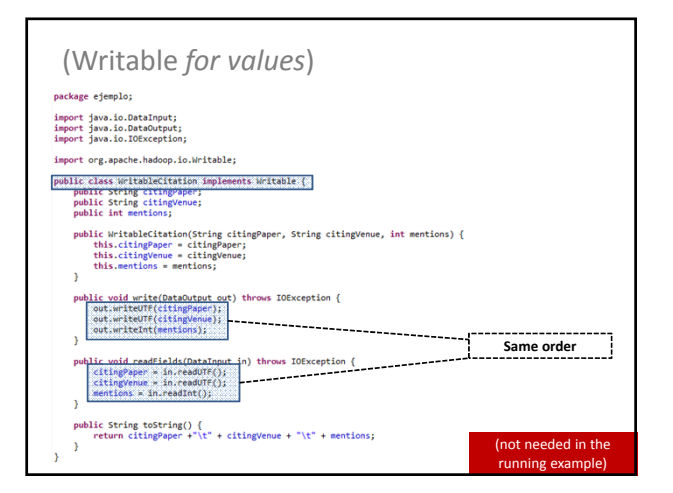

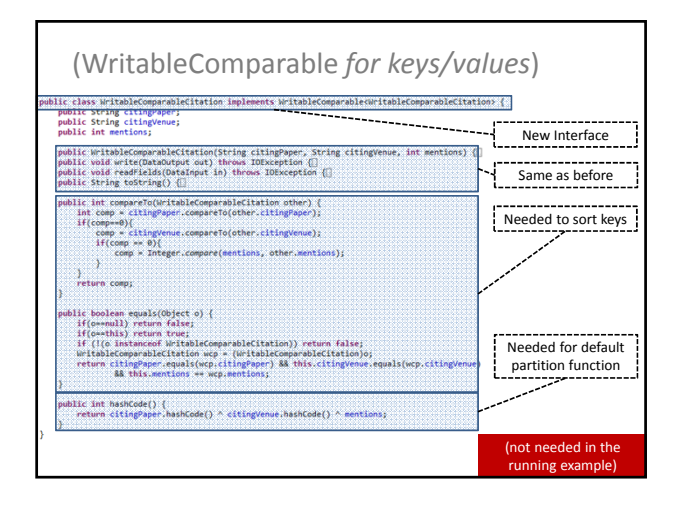

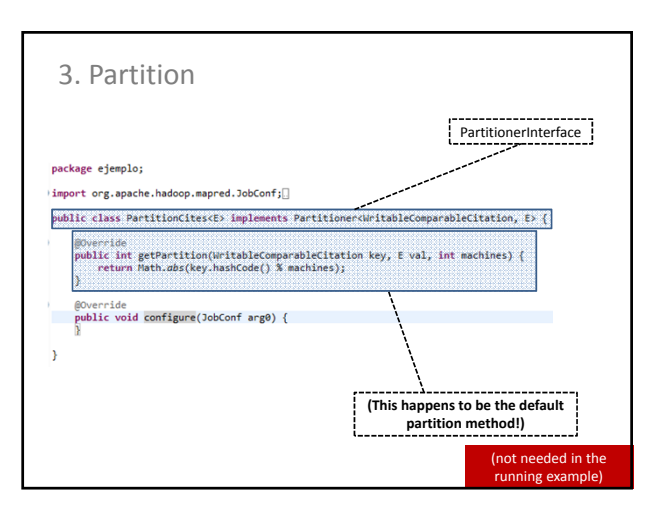

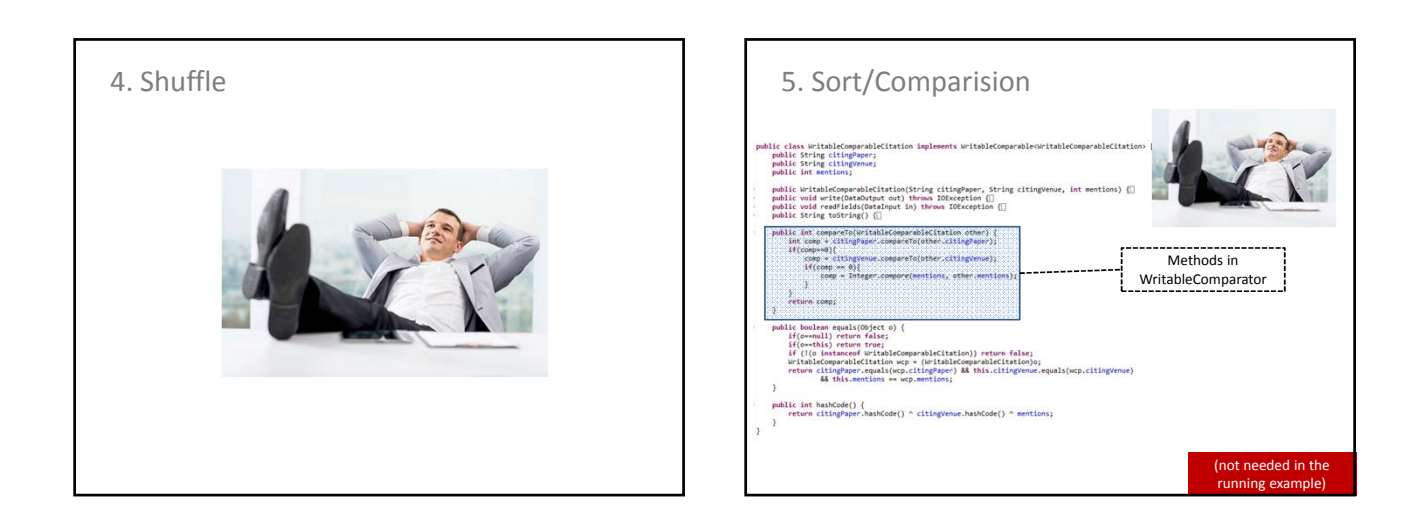

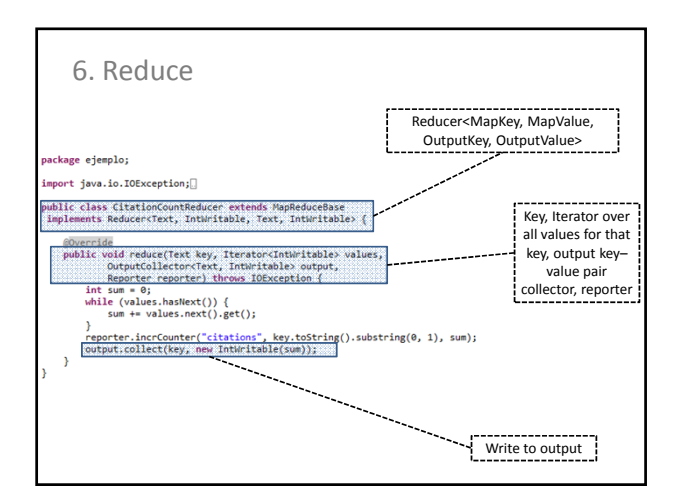

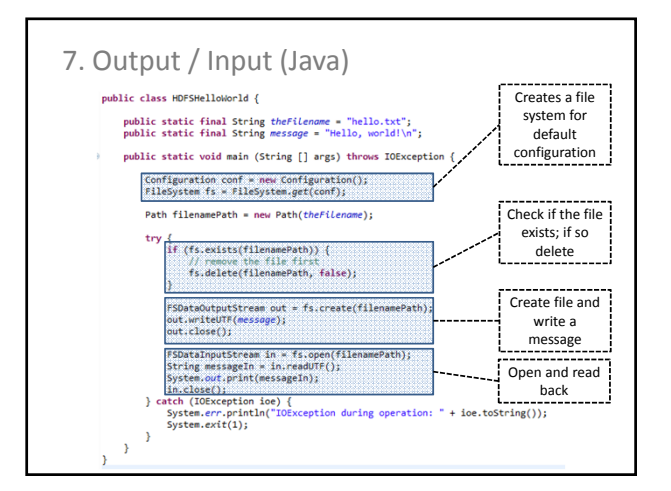

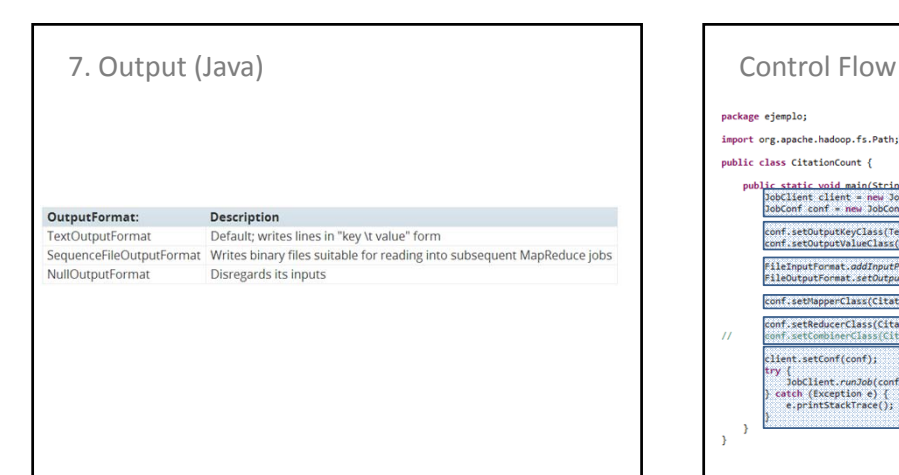

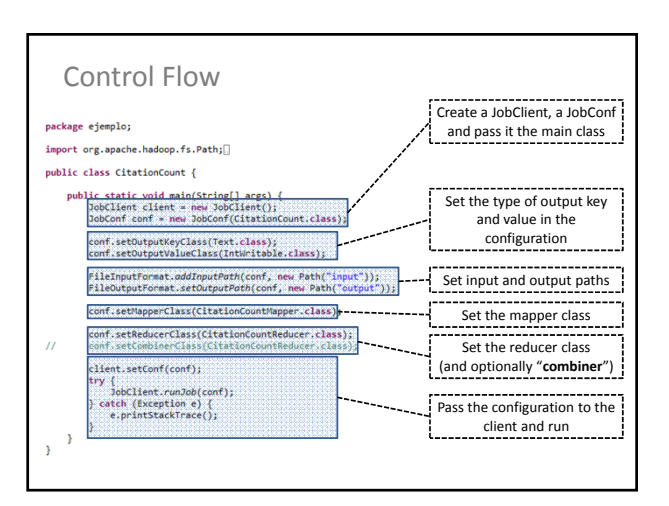

#### More in Hadoop: Combiner

- Map-side "mini-reduction"
- Keeps a fixed-size buffer in memory
- Reduce within that buffer – e.g., count words in buffer – Lessens bandwidth needs
- In Hadoop: can simply use Reducer class  $\odot$

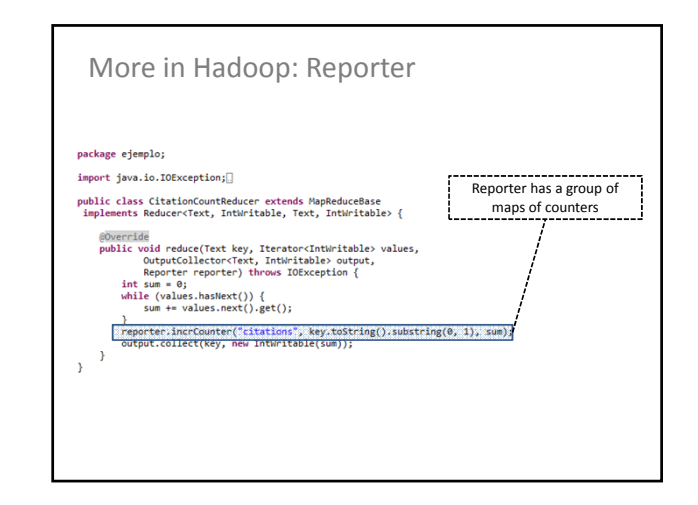

More in Hadoop: Chaining Jobs

- Sometimes we need to chain jobs
- In Hadoop, can pass a set of Jobs to the client
- **x.addDependingJob(y)**

#### More in Hadoop: Distributed Cache

- Some tasks need "global knowledge" – For example, a white-list of conference venues and journals that should be considered in the citation count
	- Typically small
- Use a distributed cache: – Makes data available locally to all nodes

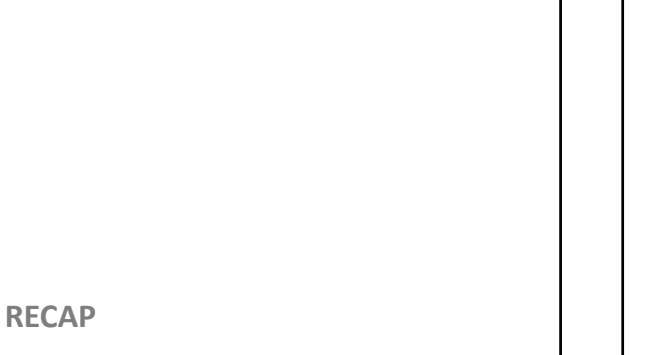

### Distributed File Systems

- Google File System (GFS)
	- **Master and Chunkslaves**
	- Replicated pipelined writes
	- Direct reads
	- Minimising master traffic
	- Fault-tolerance: self-healing
	- Rack awareness
	- Consistency and modifications
- Hadoop Distributed File System
	- **NameNode and DataNodes**

### MapReduce

- **1. Input**
- **2. Map**
- **3. Partition**
- **4. Shuffle**
- **5. Comparison/Sort**
	- **6. Reduce**
	- **7. Output**

## MapReduce/GFS Revision

- GFS: distributed file system – Implemented as HDFS
- MapReduce: distributed processing framework
	- Implemented as Hadoop

#### Hadoop

- **FileSystem**
- **Mapper<InputKey,InputValue,MapKey,MapValue>**
- **OutputCollector<OutputKey,OutputValue>**
- **Writable, WritableComparable<Key>**
- **Partitioner<KeyType,ValueType>**
- **Reducer<MapKey,MapValue,OutputKey,OutputValue>**
- **JobClient/JobConf**
- …